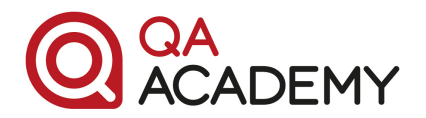

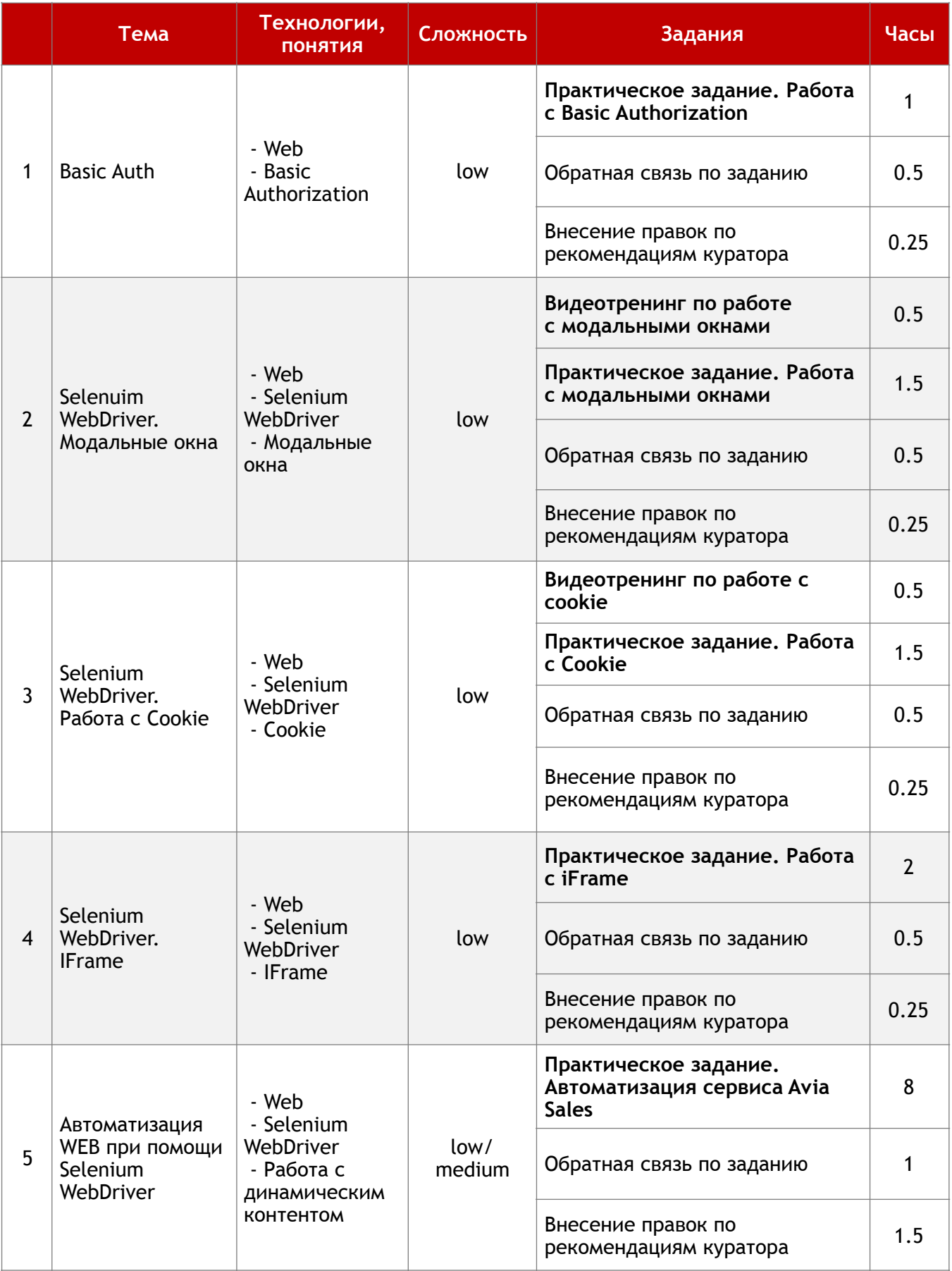

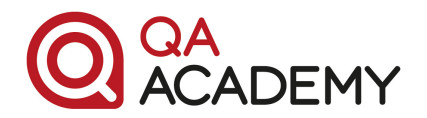

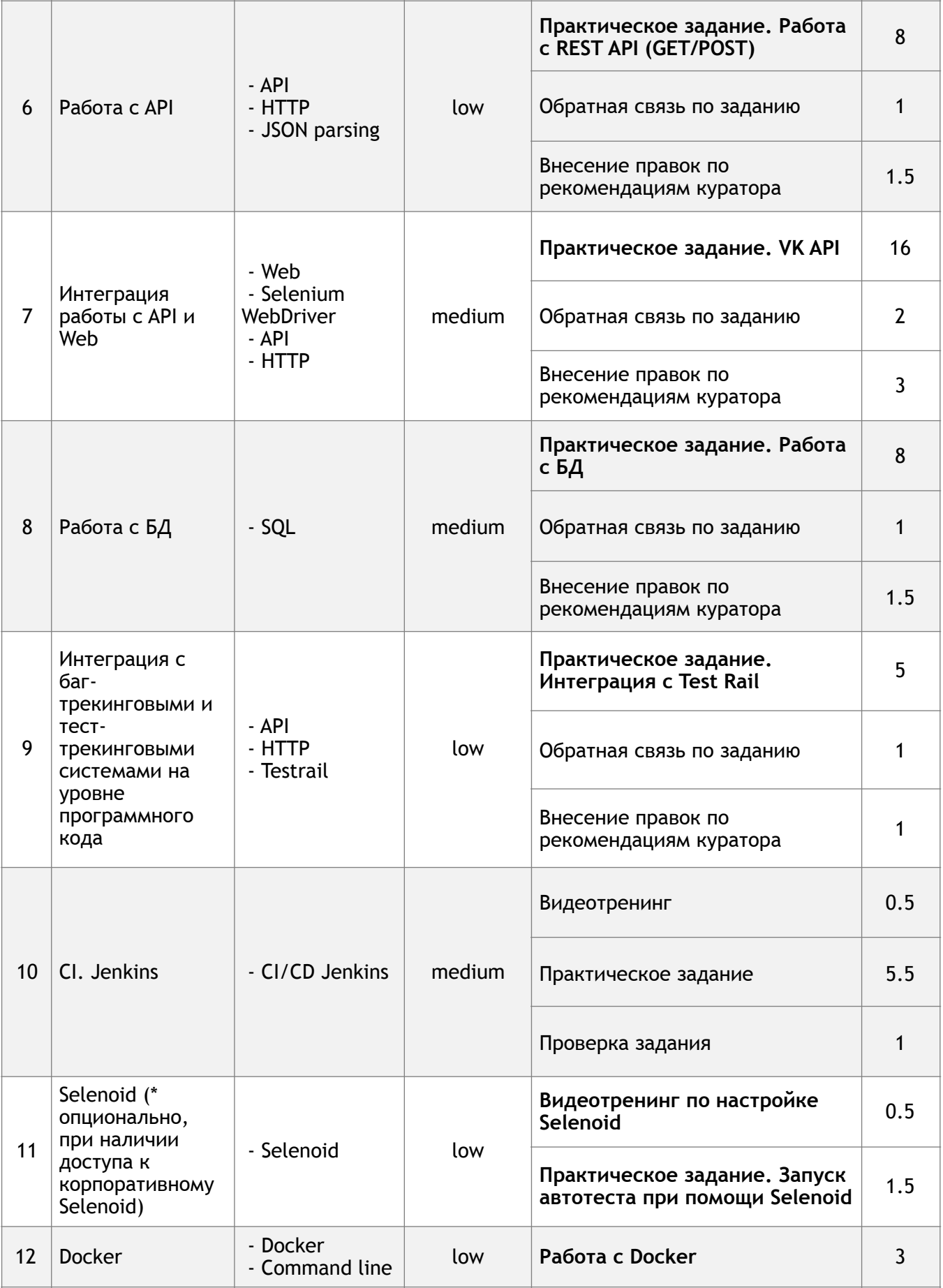

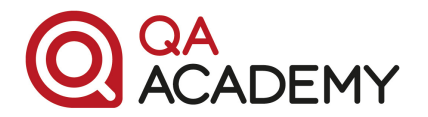

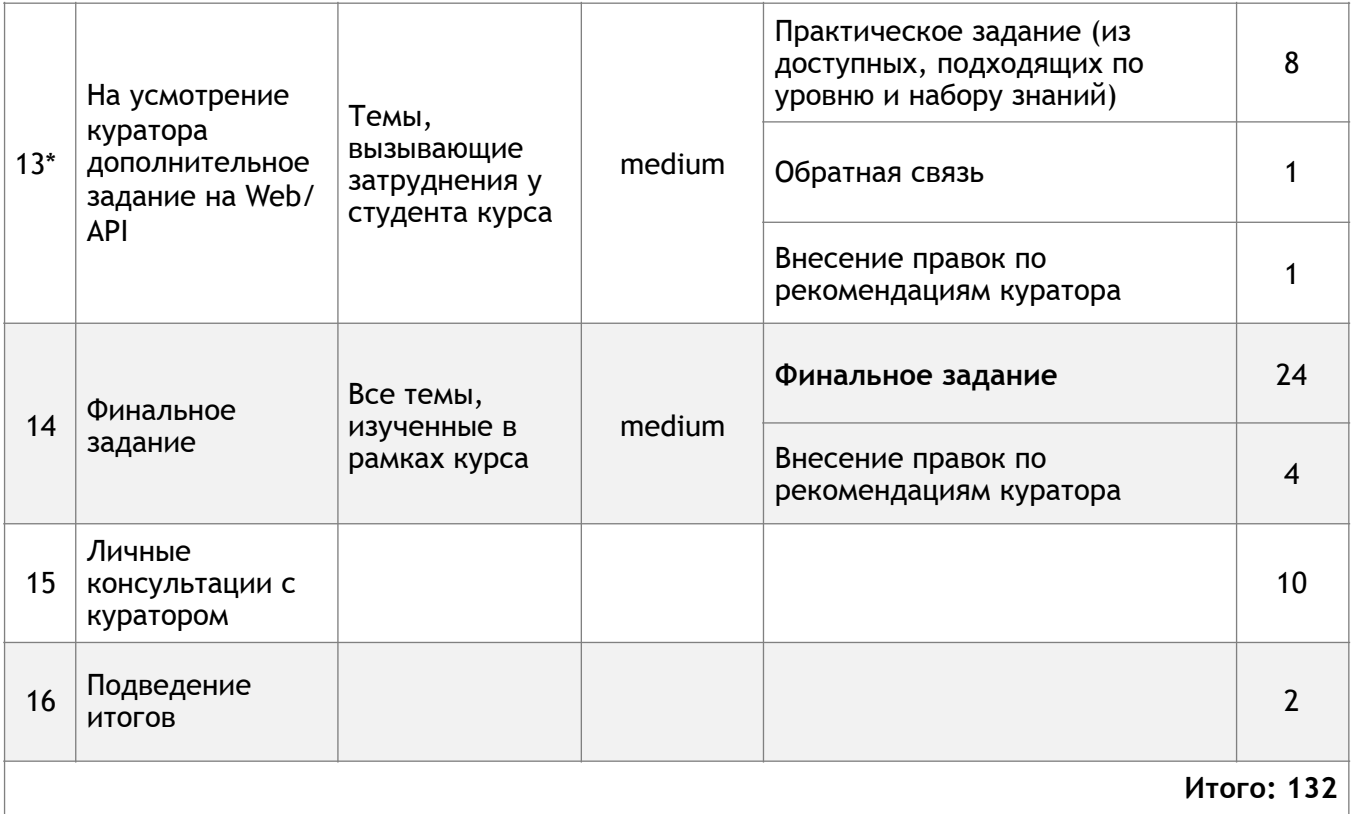

## **Английский язык**

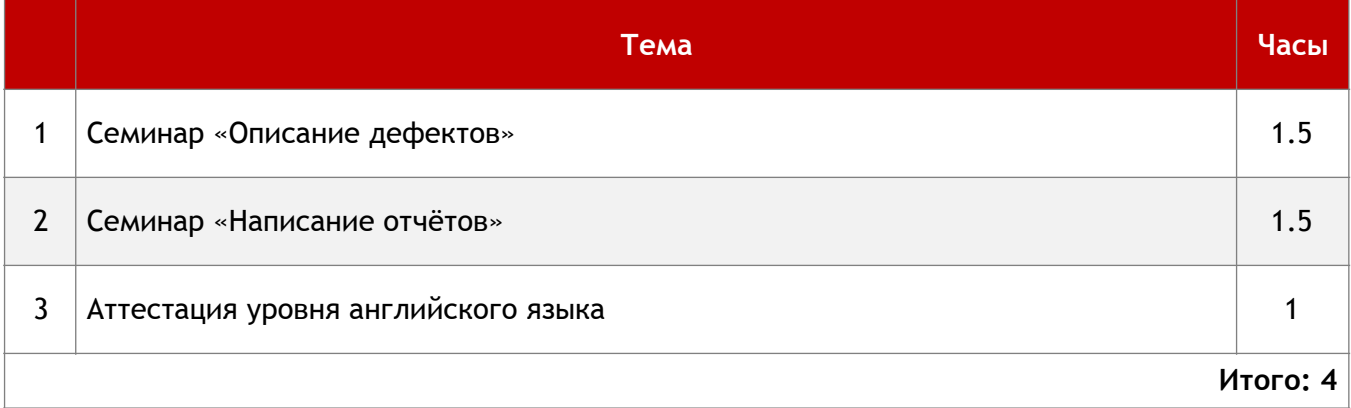